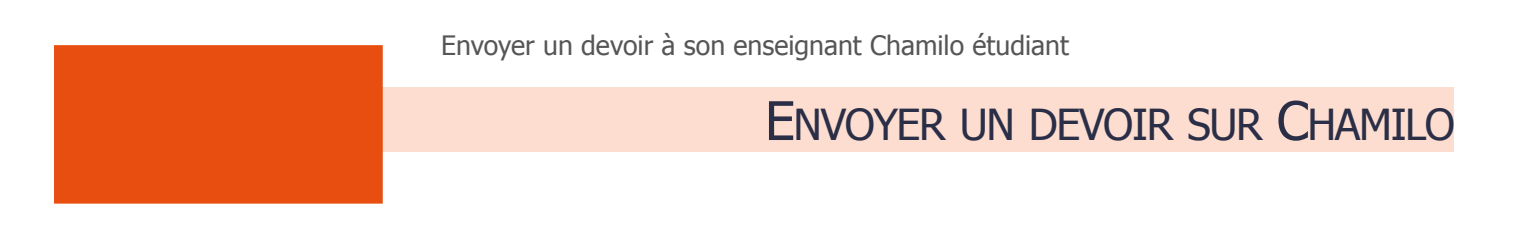

Objectif : ce tutoriel vous aidera à utiliser l'outil Travaux de Chamilo

Préalable : utilisez de préférence les navigateurs firefox <https://www.mozilla.org/fr/firefox/new/>ou google chrome <https://www.google.fr/chrome/> . Sans consignes spécifiques de votre enseignant envoyez des fichiers en format PDF

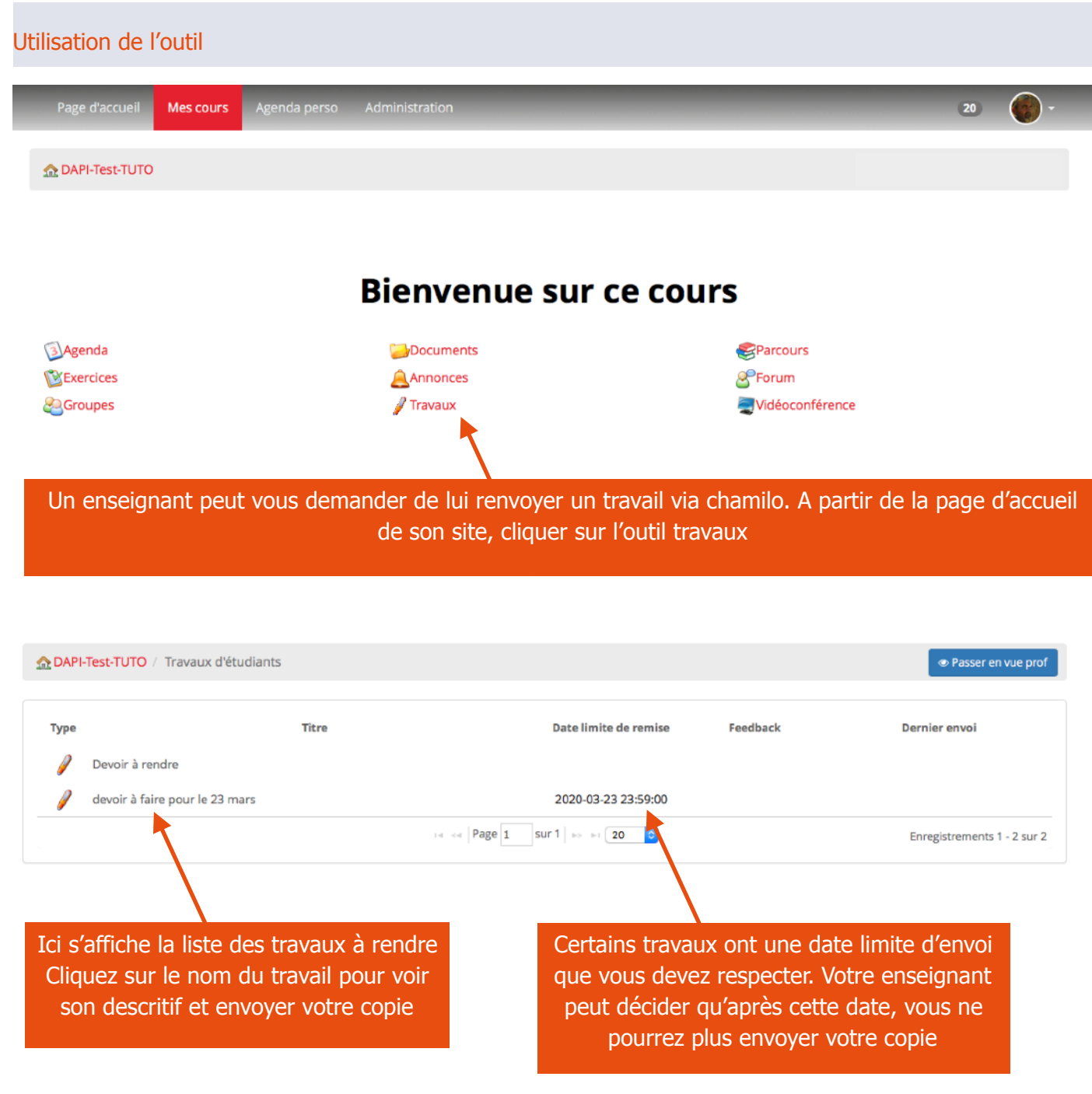

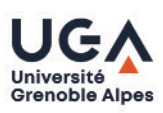

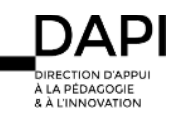

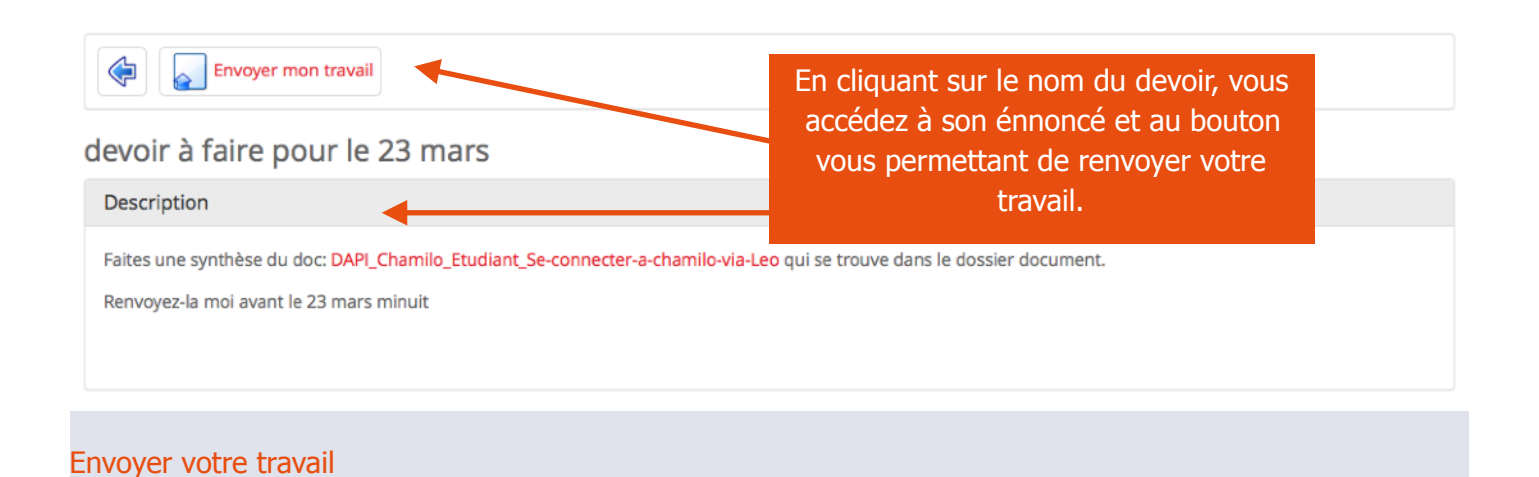

## ATTENTION :. Sans consignes spécifiques de votre enseignant envoyez des fichiers en format PDF

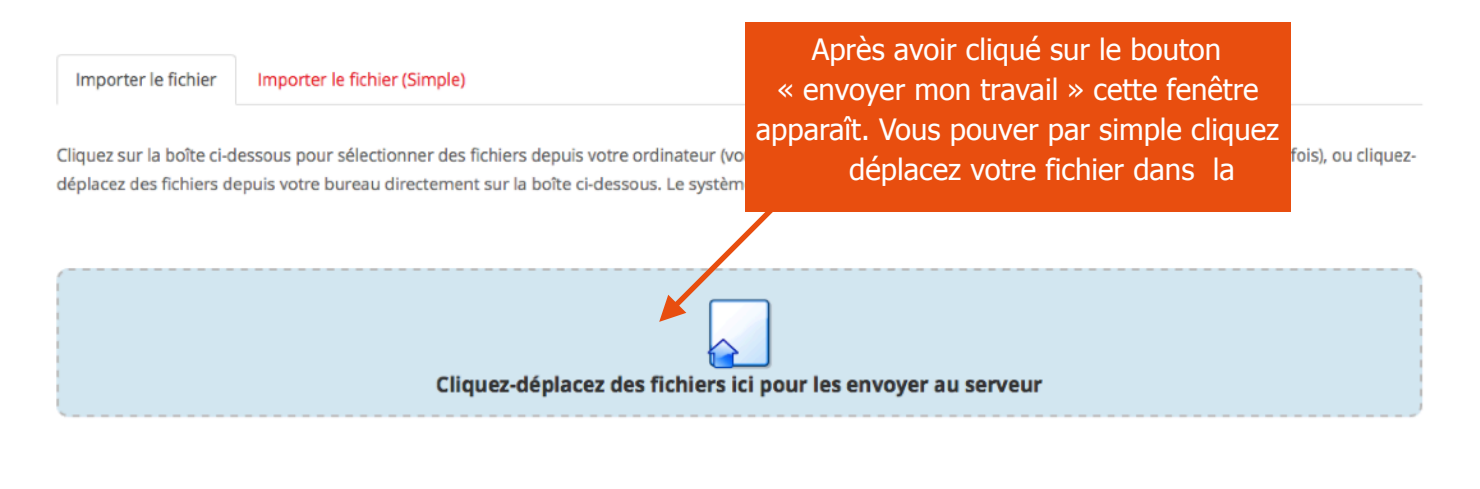

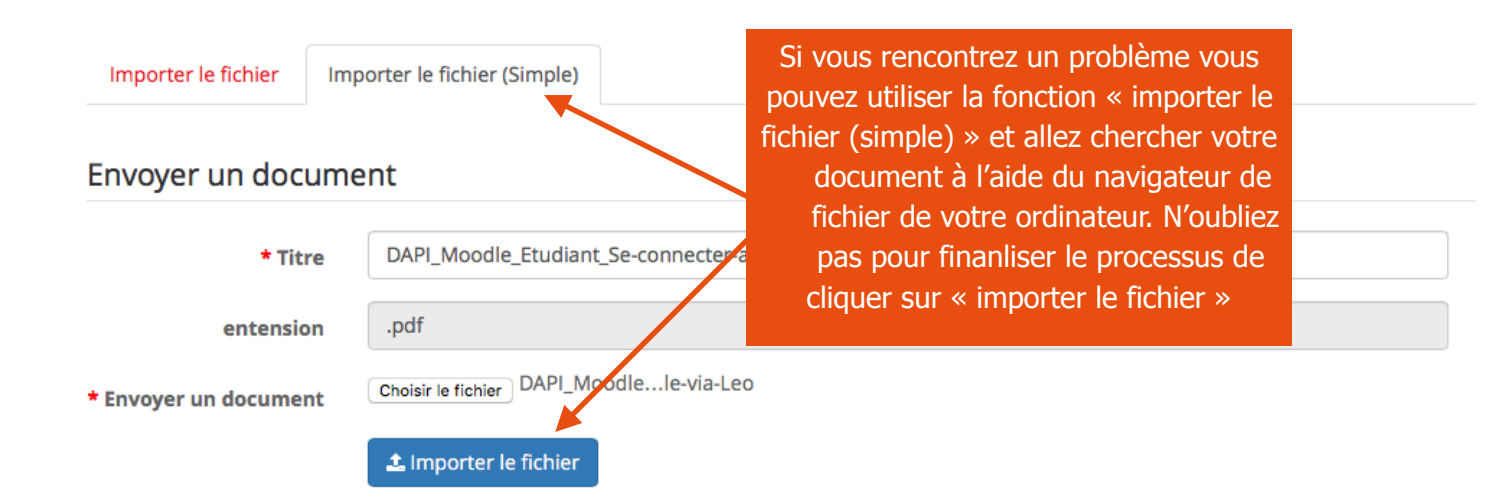

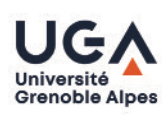

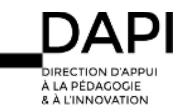

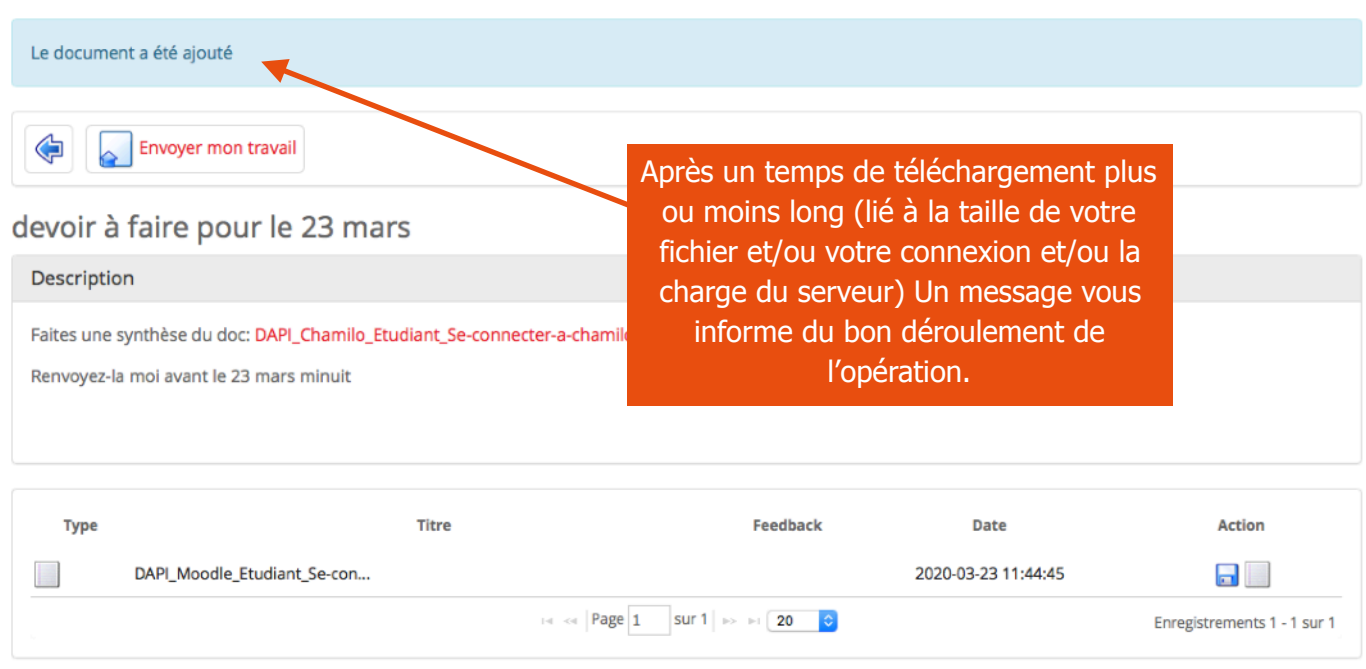

## **Contact**

Pour tout problème technique écrivez à: [sos-etudiants@univ-grenoble-alpes.fr](mailto:sos-etudiants@univ-grenoble-alpes.fr)

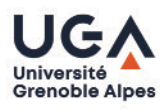

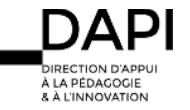